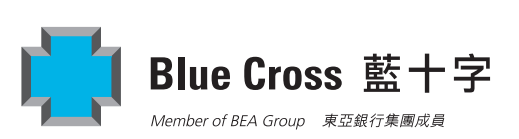

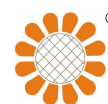

## 「商業至尊寶」申請表格

# **BusinessSafe Insurance Application Form**

請以英文正楷填寫本表格並於適當空格內加上「✓」號。 Please complete this form in English BLOCK letters and tick where appropriate.

### (I) 投保人資料 Details of Applicant

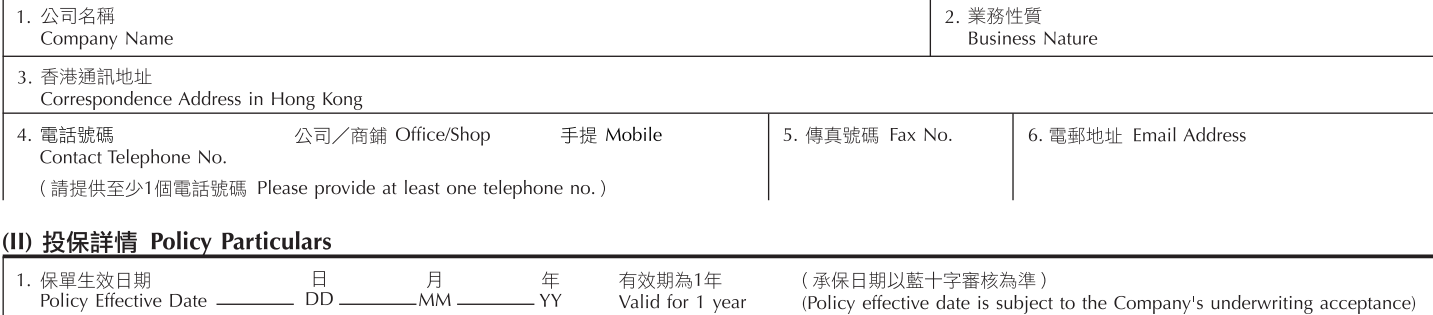

2. 受保地點 (如與通訊地址不同)

Insured Premises (if different from Correspondence Address)

#### (IIA) 基本保障 Basic Benefits

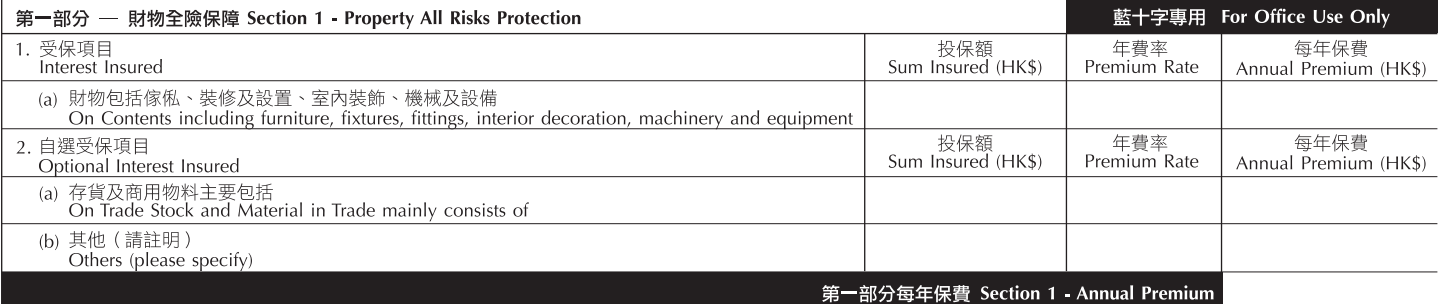

#### (IIB) 自選保障 Optional Benefits

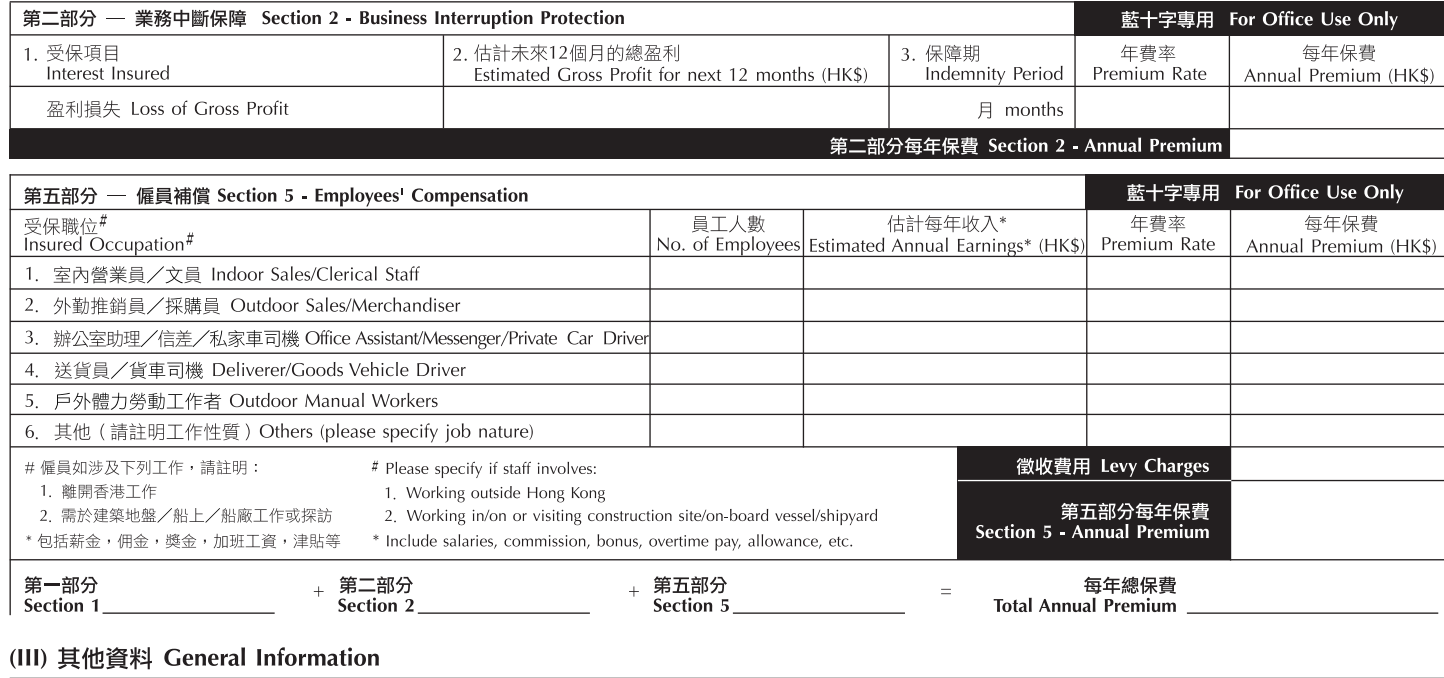

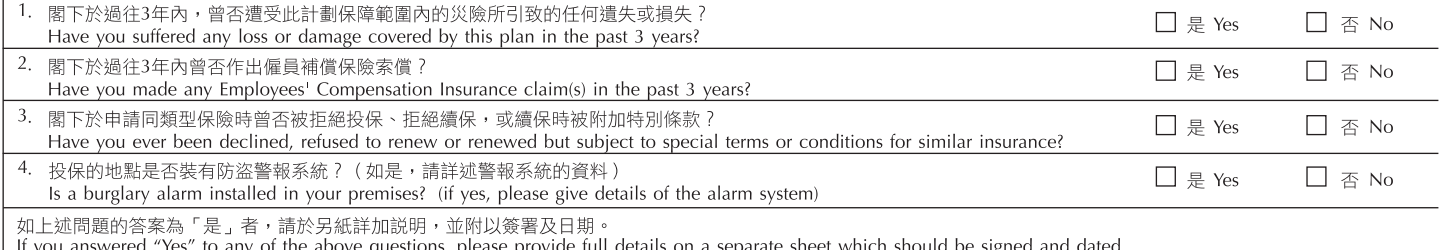

#### (IV) 付款指示及授權書 Payment Instruction and Authorisation

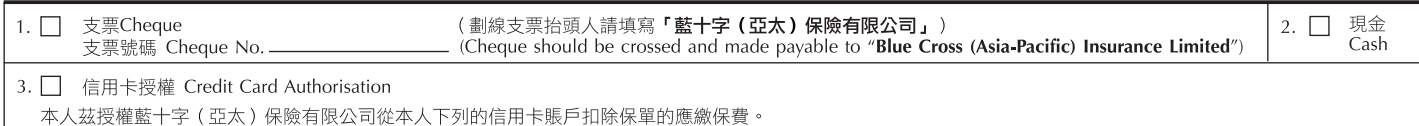

I hereby authorise Blue Cross (Asia-Pacific) Insurance Limited to debit the payable premium from my credit card account specified below for the insurance policy.  $\Box$  VISA  $\Box$  Mastercard

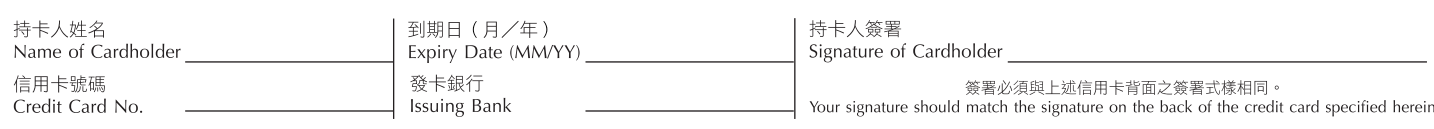

## (V) 聲明 Declaration

#### 本人/我們, 謹此聲明並同意:

- 1. 於此申請表格內所提供的資料及細節均是準確無誤,真實及為事實之全部,並且是盡本人/我們所知及所信而作答的。本人/我們並沒有隱瞞任何重要資料<br> 及同意此申請表格之內容及聲明將成為此項保險合約之承保根據。本人/我們在此確認,如未能提供真實及準確無誤之資料或通知藍十字(亞太)保險有限<br>公司(「藍十字」)任何有關此保險申請之重要資料,將可能導致藍十字不能接受或處理此保險申請或令本保單失效。
- 2. 一概保障必須在本申請獲接納後並已將應付保費繳交予藍十字後始可生效。
- 3. 本人/我們同意妥善保存實際支付的薪金及工資紀錄,並於保險屆滿時以藍十字所指定之格式填報有關紀錄。本人/我們並同意繳付跟超過以上所估計之薪 金及工資數額之額外支付數額有關的保費(只適用於第五部份一僱員補償保險)
- 4.本人/我們明白及確認藍十字會就本人/我們購買及接受藍十字簽發的保單及其後續保該保單,向負責安排有關保單的獲授權保險經紀(如有)支付佣 金。本人/我們若在此代表法人團體簽署,即同時確認本人/我們已獲該法人團體授權。本人/我們亦明白藍十字必須取得上述的同意,才可以處理有關保險 申請事宜
- 5. 投保人乃#根據《公司條例》 (香港法例第32章或第622章) 成立或註冊的法人團體/ #根據《商業登記條例》 (香港法例第310章) 登記的法人團體、合顆業 務、獨資業務或會社,或其分行。(精刪去不適用者)

#### **I/WE. HERERY DECLARE AND AGREE THAT**

- 1. The information and particulars provided on this application form are accurate, true and complete and are given to the best of my/our knowledge and belief. I/We have not withheld any material information and accept that this application and declaration shall form the basis of the contract between Blue Cross (Asia-Pacific) Insurance Limited ("the Company") and me/us. I/We hereby acknowledge that failure to supply true and accurate answers to this application or inform the Company of all material information about my/our application may render the Company unable to accept or process this application or the insurance policy void.
- 2. The insurance coverage applied for shall only take effect when this application has been accepted by and the required premium has been paid to the Company.
- 3. I/We hereby agree to keep a proper record of salaries and wages actually paid and agree to render such record in the form specified by the Company at the end of each period of insurance. I/We hereby agree to keep a prop Compensation Insurance only)
- 4. I/We understand and acknowledge that the Company shall pay the authorised insurance broker (if any) a commission for arranging the insurance policy, as a result of purchasing and taking up the policy issued by the Company as well as renewing the said policy thereafter. If I/we sign herein on behalf of a body corporate, I/we further confirm that I/we am/are authorised to do so. I/We further understand that the above agreement is necessary for the Company to proceed with the application.
- 5. The applicant is #a body corporate that is formed or registered under the Companies Ordinance, Cap. 32 or Cap. 622 of the Laws of Hong Kong/ #a body corporate, partnership, sole proprietorship or club, or a branch of any of the aforesaid that is registered under the Business Registration Ordinance, Cap. 310 of the Laws of Hong Kong. (#delete as appropriate)

#### (VI) 簽署 Signature

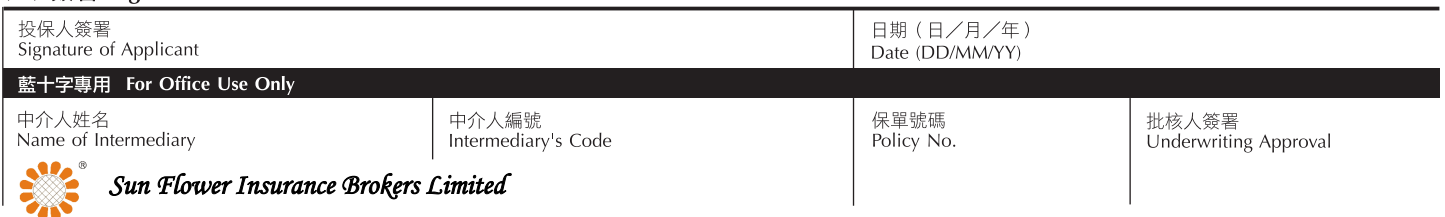

本申請表格的中英文版本如有差異,以英文版本為準。

Should there be any discrepancy between the English and the Chinese versions of this application form, the English version shall apply and prevail.